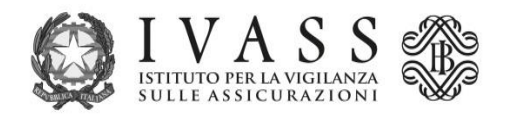

## **Allegato**

## **ISTRUZIONI PER LA COMPOSIZIONE E TRASMISSIONE DEI DATI**

Il file con i codici fiscali degli assicurati potenzialmente "dormienti" deve essere inviato alla casella di posta [dormienti2017@ivass.it](mailto:xxxxxxxxxxx@ivass.it) e strutturato in formato CSV, utilizzando il carattere ";" come separatore dei campi.

Il file deve essere denominato "ANNNA.csv", con ANNNA<sup>1</sup> pari al codice società assegnato dall'IVASS (ad es. A999S.csv).

In ogni record deve essere indicato:

- o il codice società, utilizzando il codice IVASS (in formato ANNNA), uguale per tutti i record;
- o il codice fiscale dell'intestatario della polizza.

Il primo record deve contenere l'intestazione dei campi: "Codice società;Codice Fiscale"

La correttezza dei codici fiscali deve essere verificata prima della loro trasmissione all'IVASS; in ogni caso saranno scartati i codici con lunghezza inferiore ai 16 caratteri e con disposizione dei caratteri alfabetici e numerici non corretti (AAAAAANNANNANNNA).

 $1$ II codice IVASS è formato dalla sequenza di un carattere alfabetico, tre numerici e un alfabetico.